**EETimes** 61C In the News Around 25 percent of the world's hard drive manufacturing plants are situated in and around Bangkok… Western Digital corp., the world's largest producer of hard disc drives has had to close all its factories in Thailand down completely, as has Toshiba corp. and a number of other smaller HDD makers, leaving the industry with just two months' worth of remaining inventory. The Thai floods have already claimed the lives of hundreds of people, with tens of thousands more having had to flee their homes in Bangkok. On a financial scale too the floods have wreaked havoc… "We expect PC sales to be lower than expected. As a result, we www.eetimes.com/electronics-news/4230235/Thailand-floods-take-toll-on-PC-makers **Thailand Floods Take Toll on PC Makers**  Sylvie Barak 10/31/2011

11/1/11 **Expect weakness in DRAM prices," a Samsung executive said**<br>11/1/11

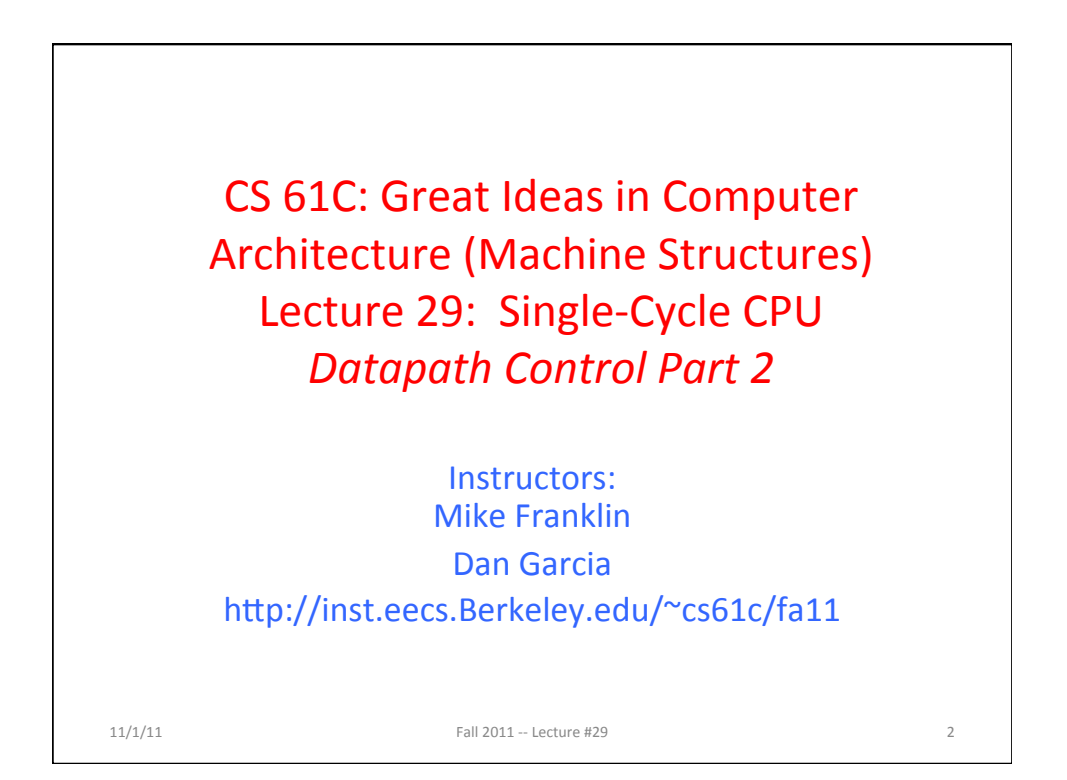

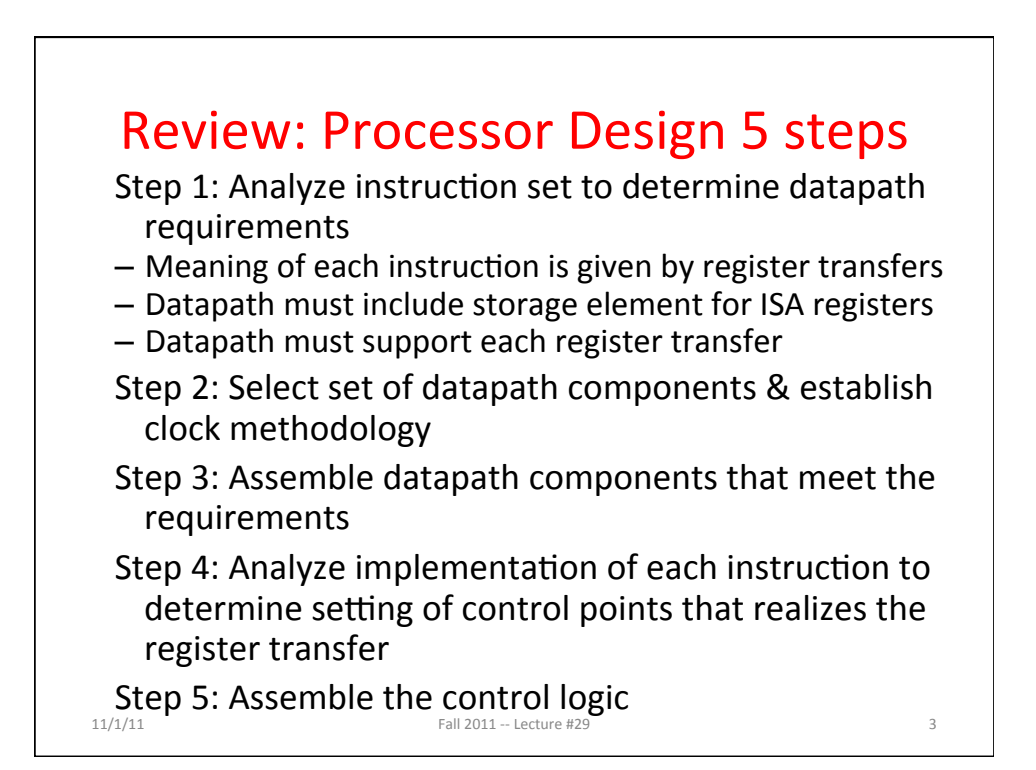

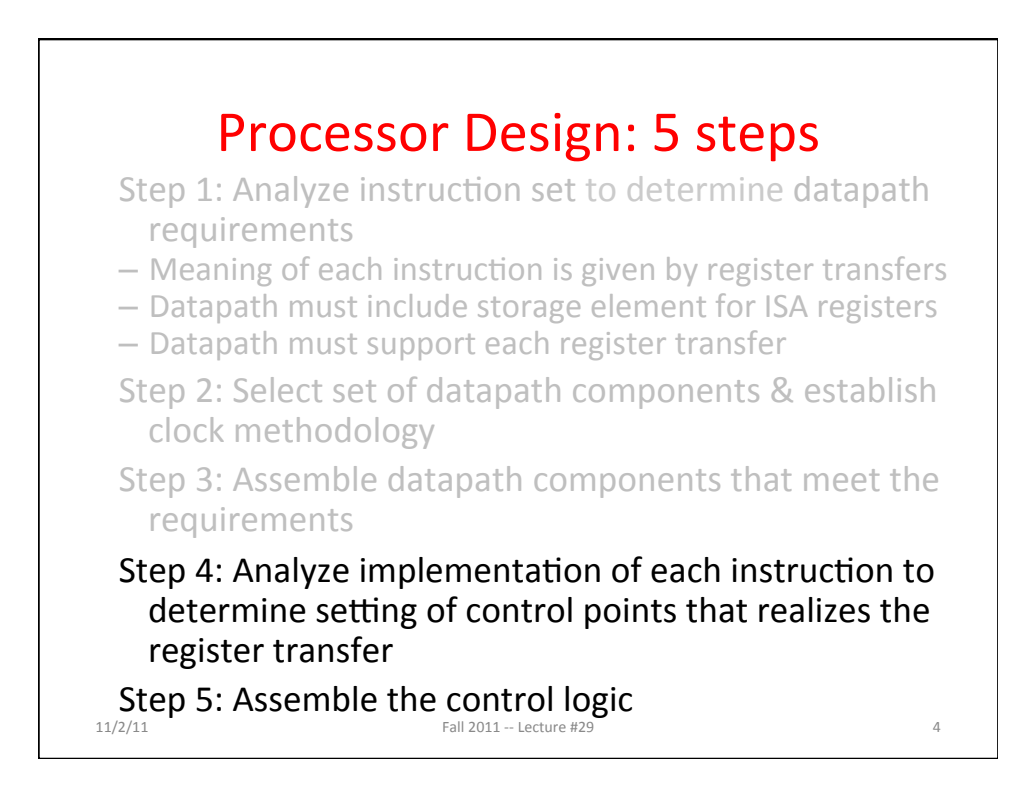

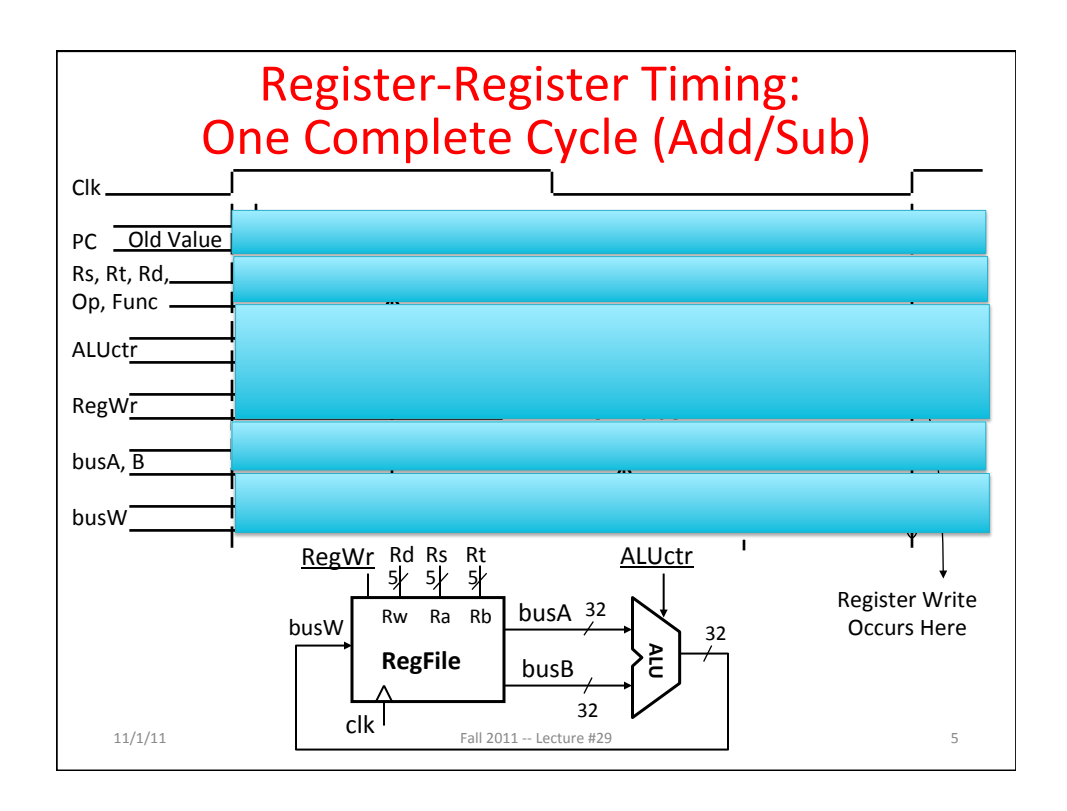

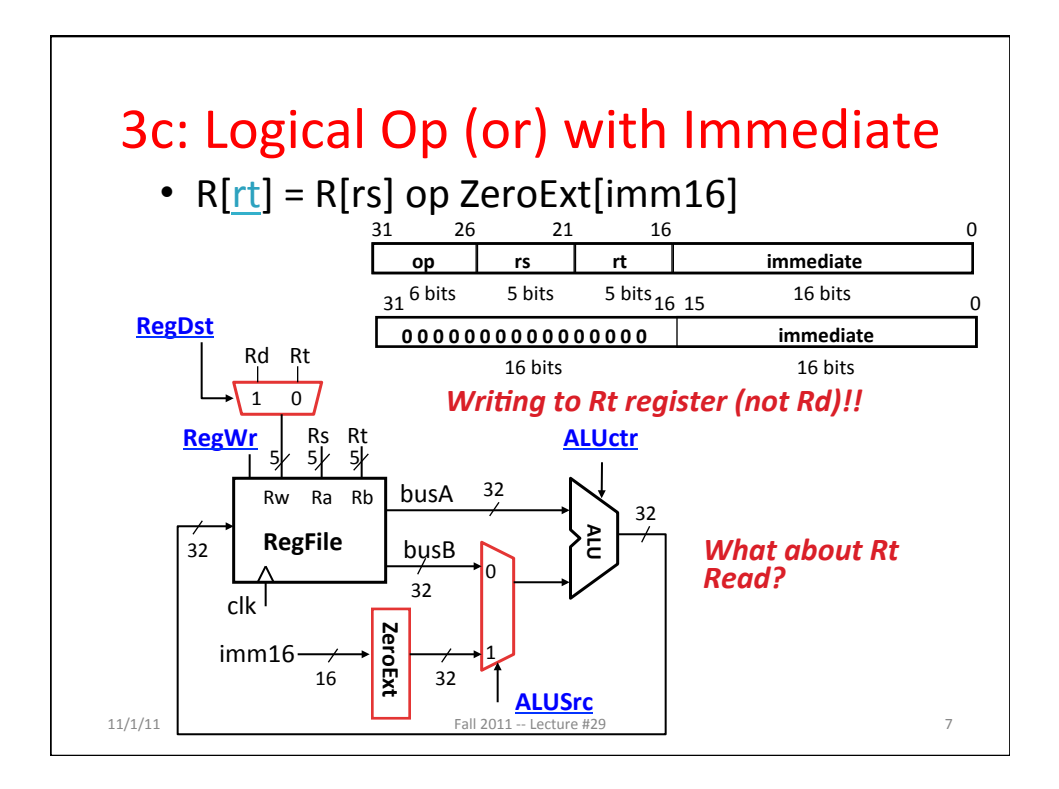

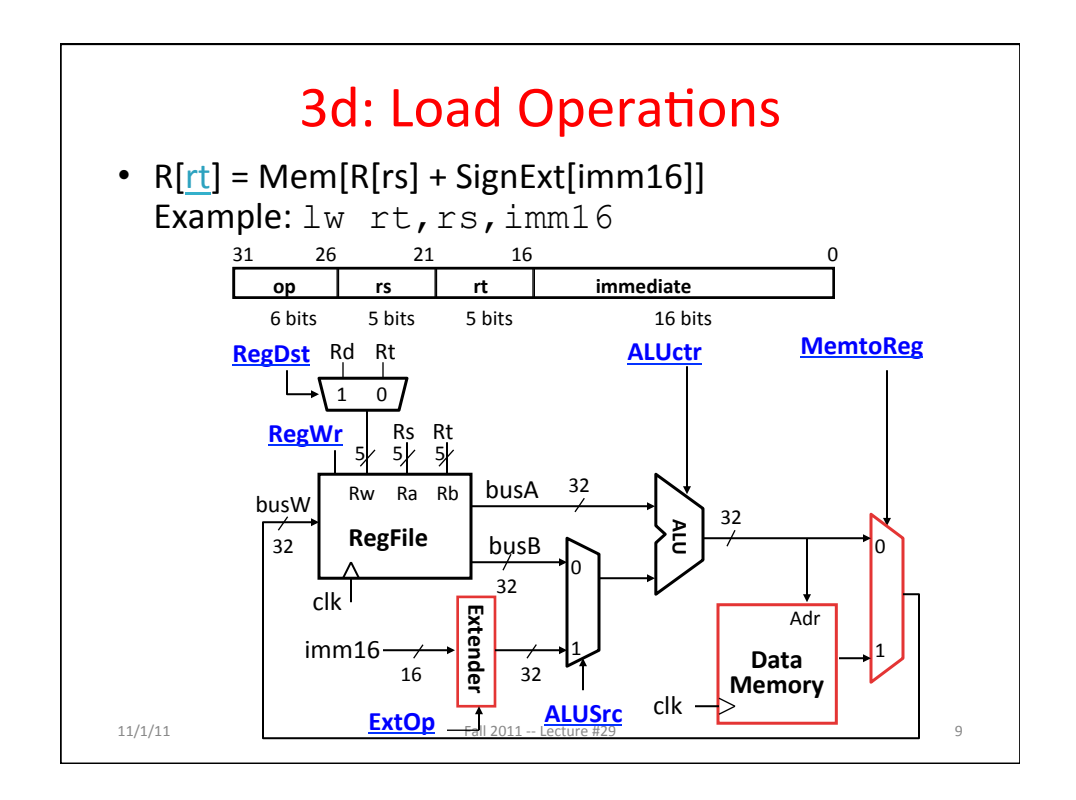

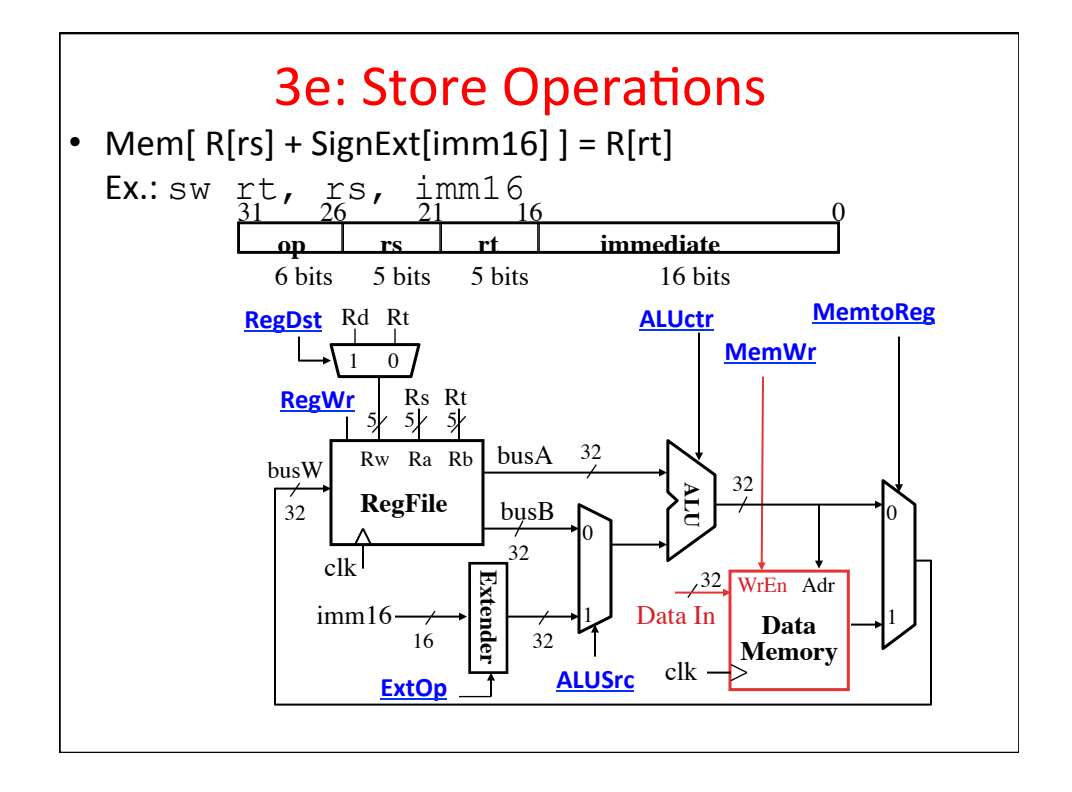

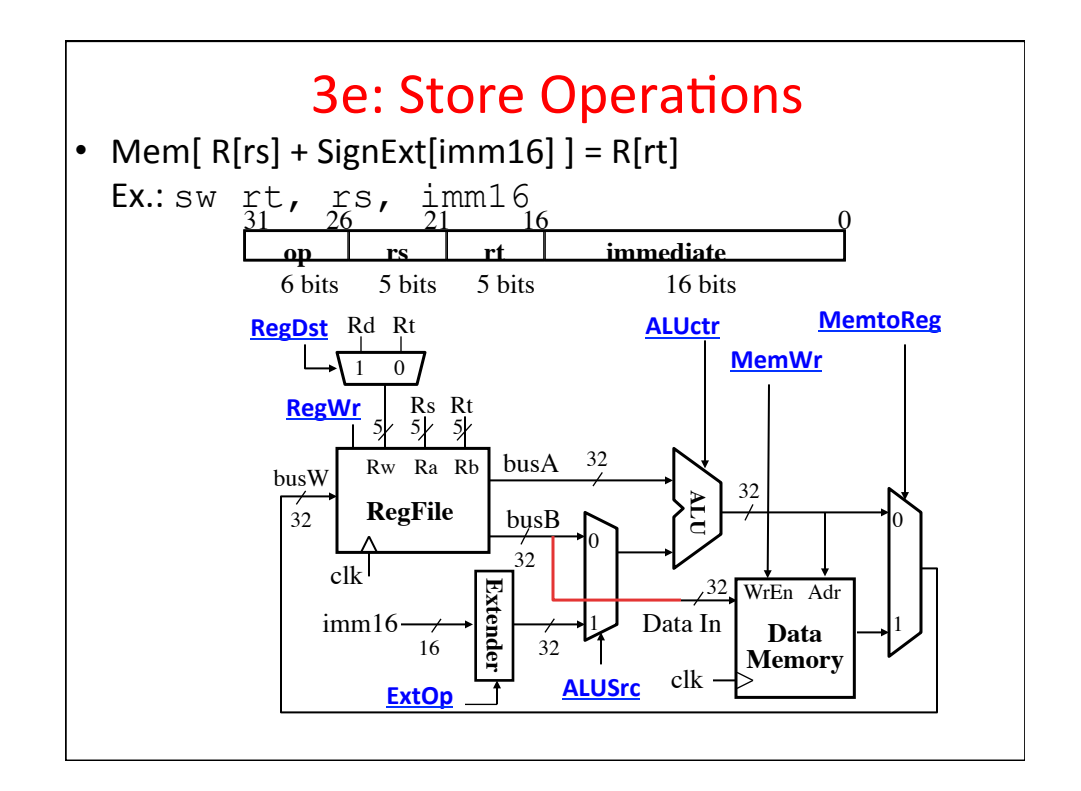

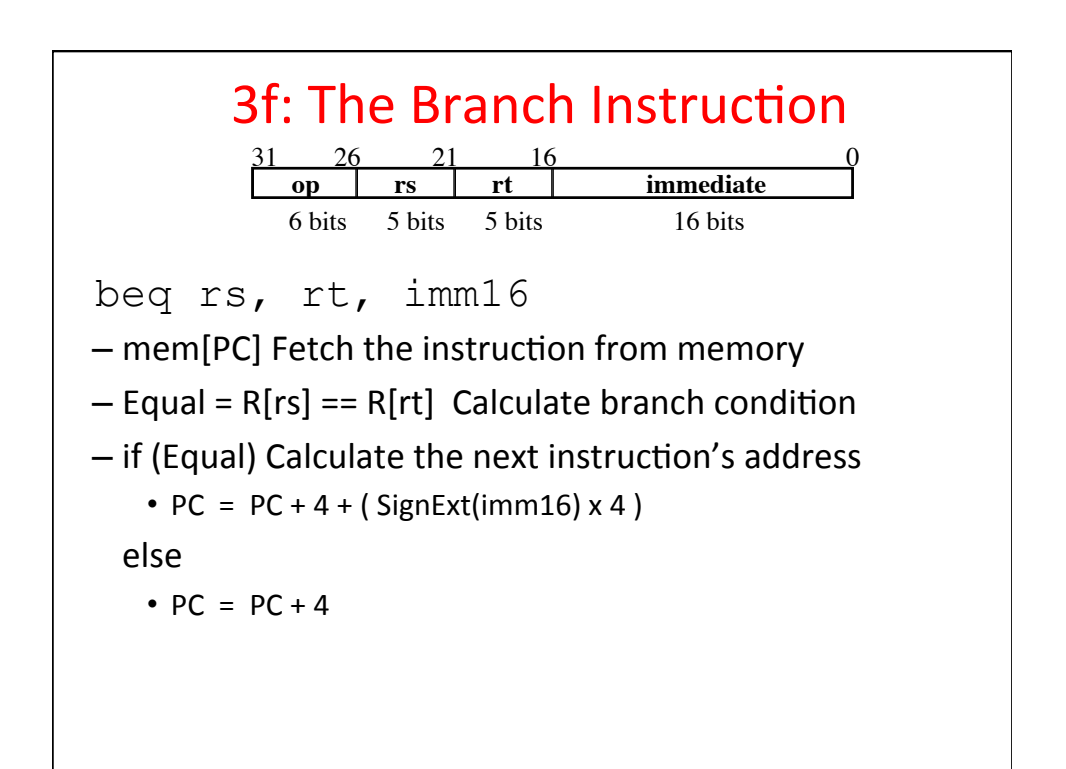

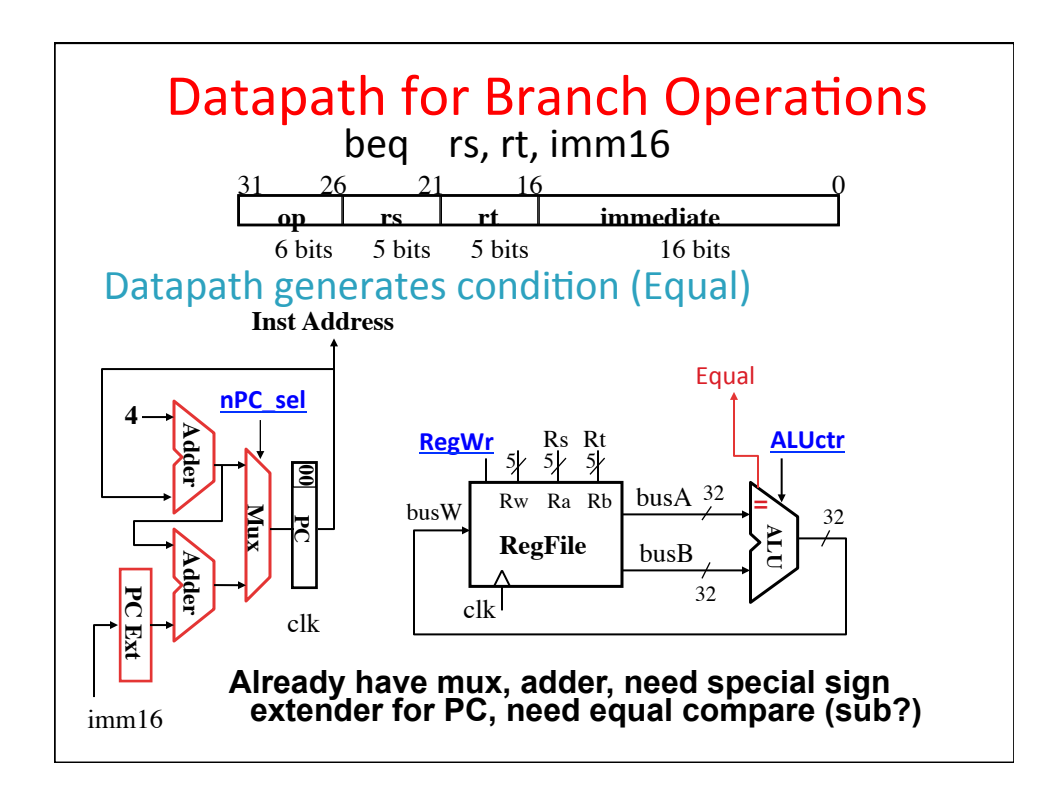

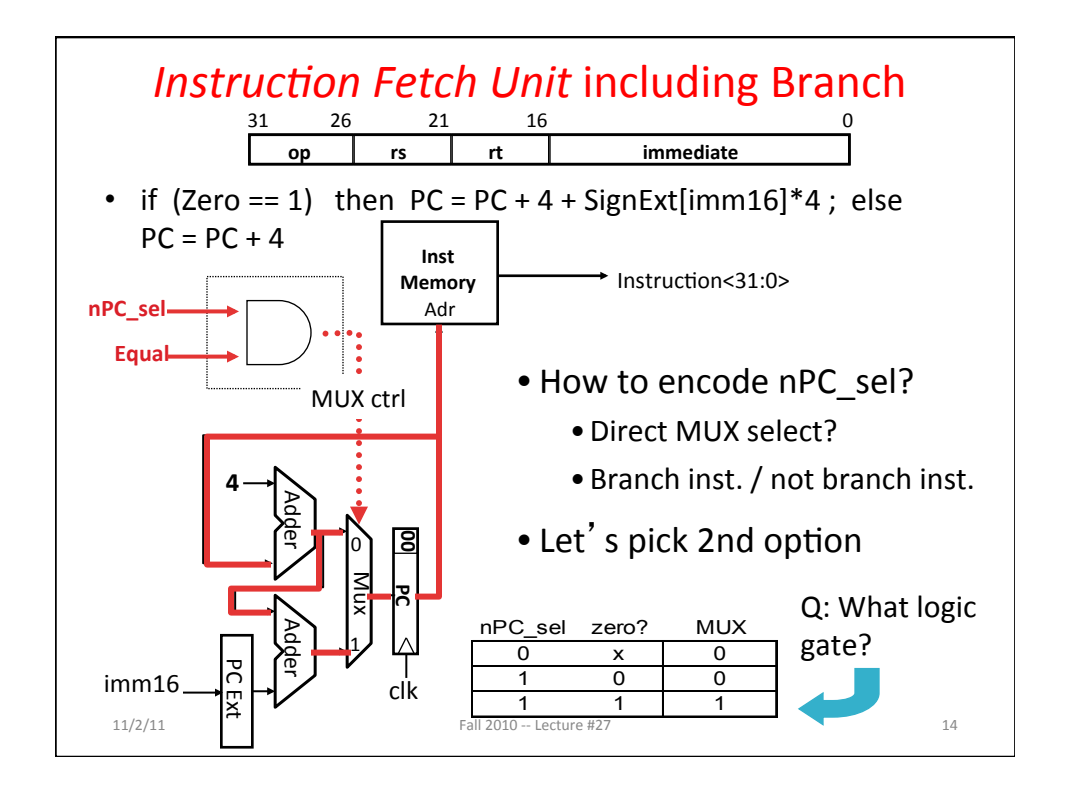

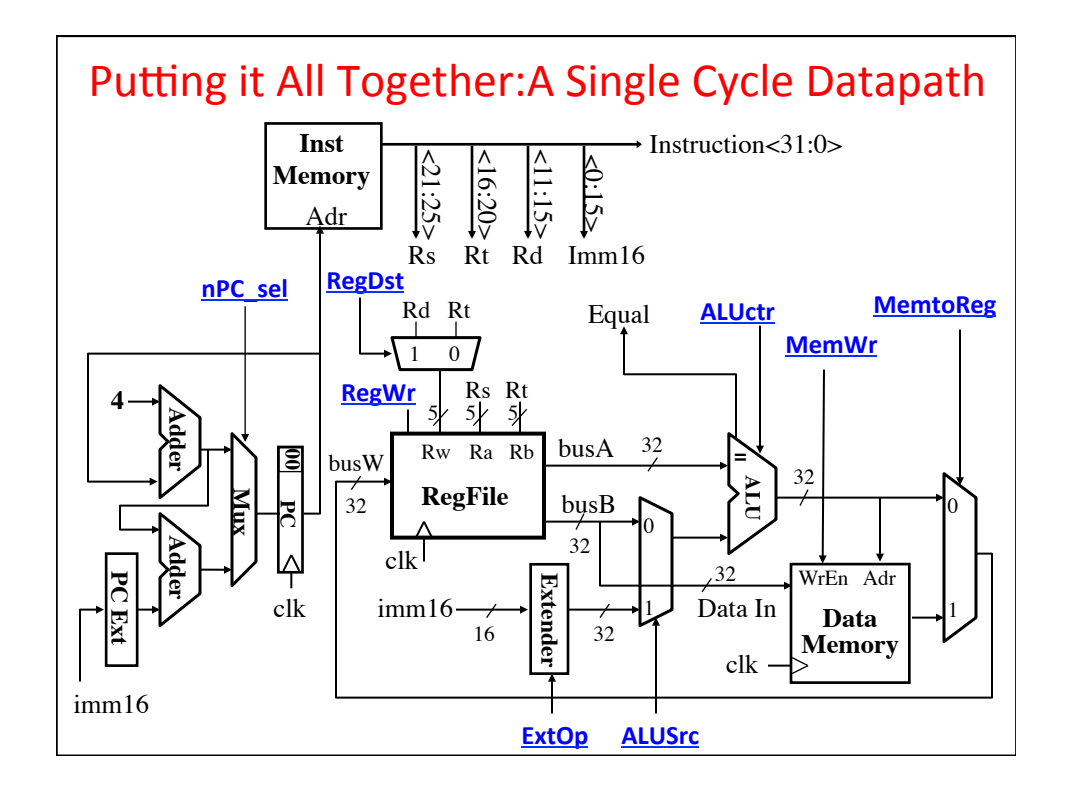

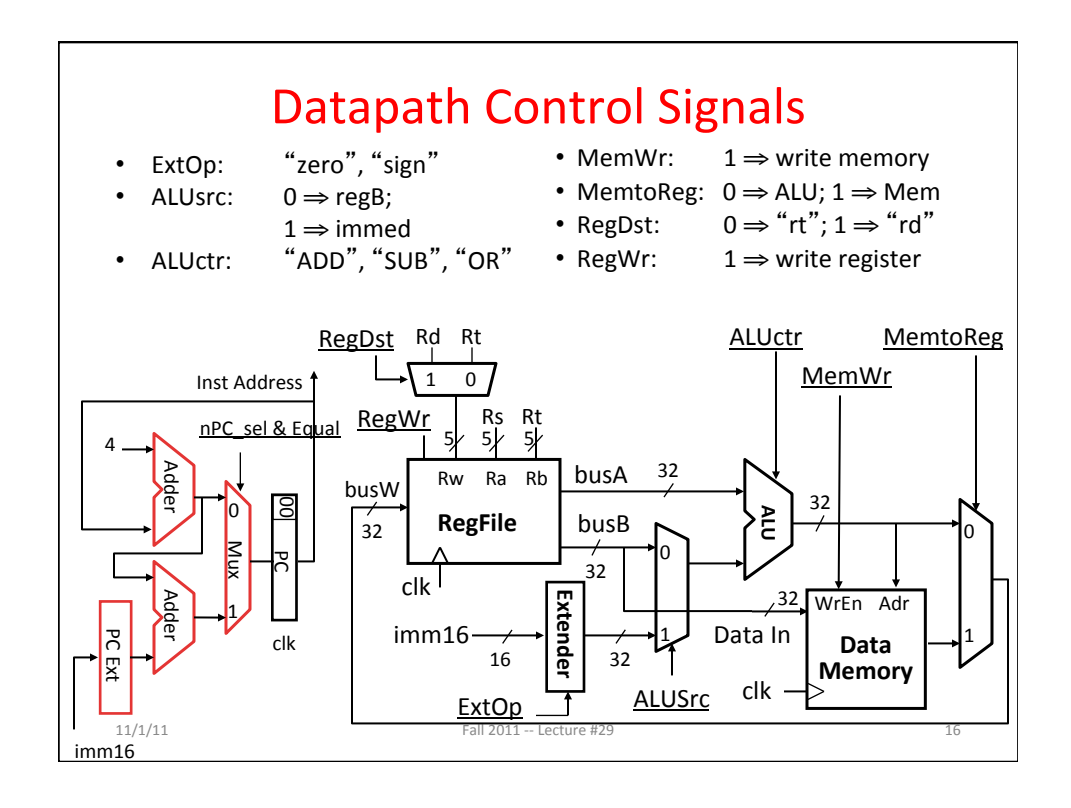

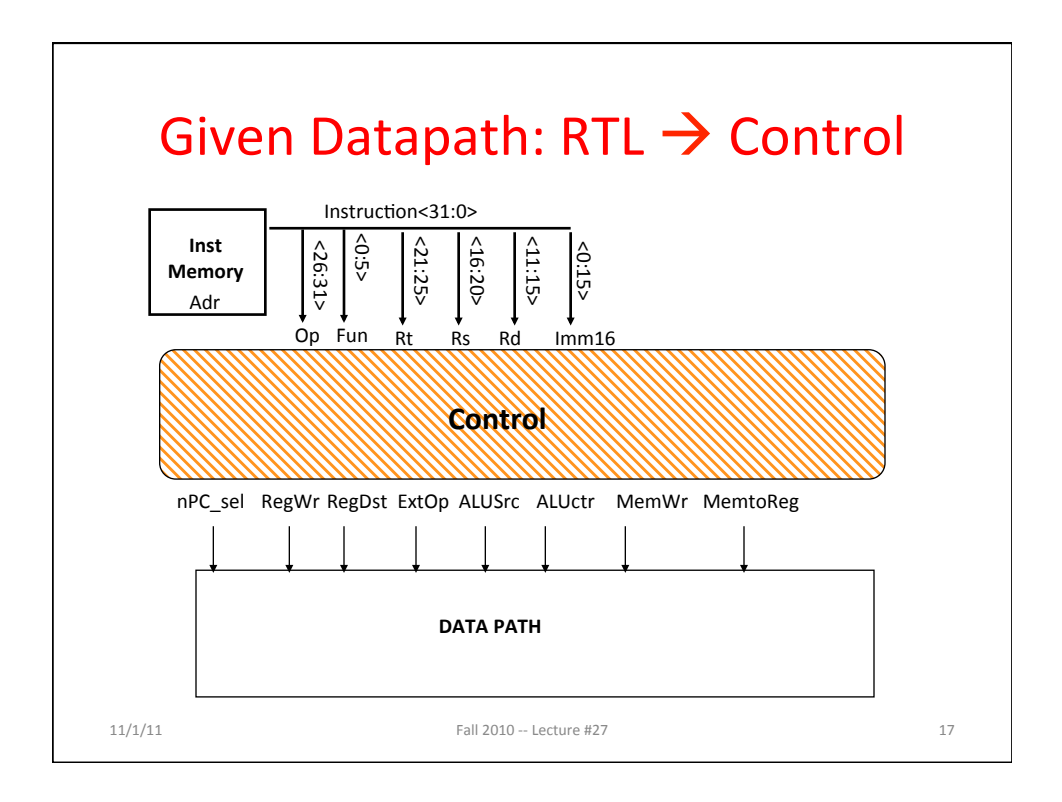

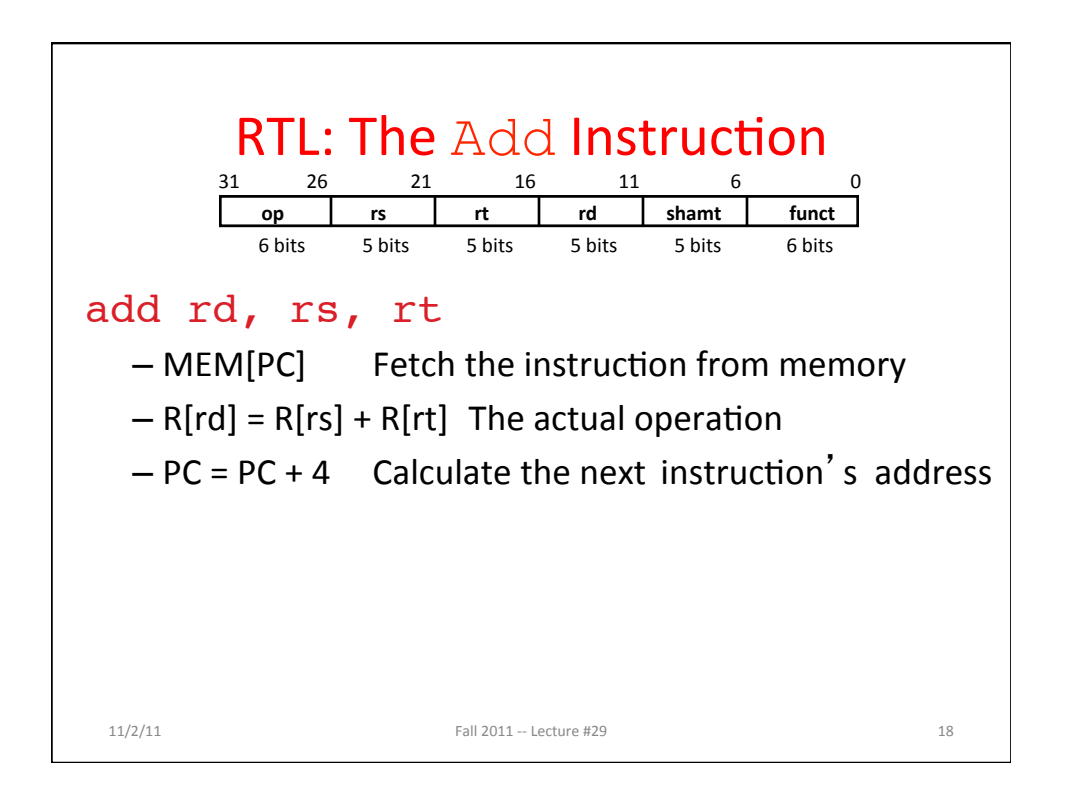

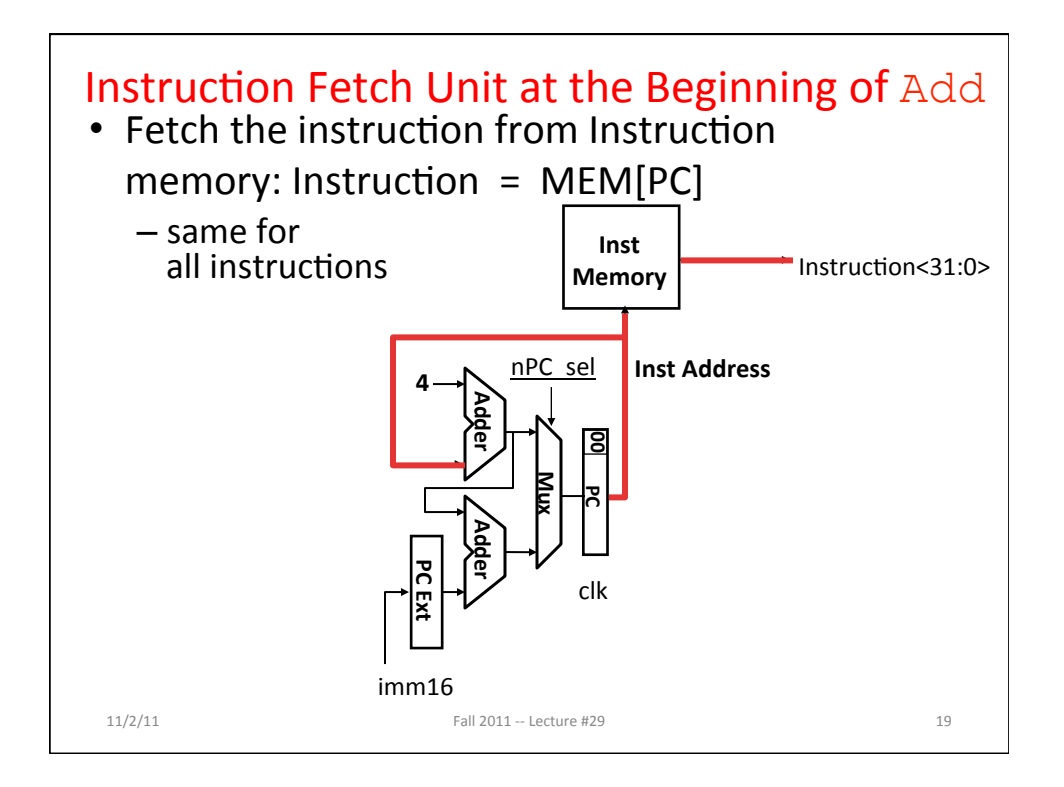

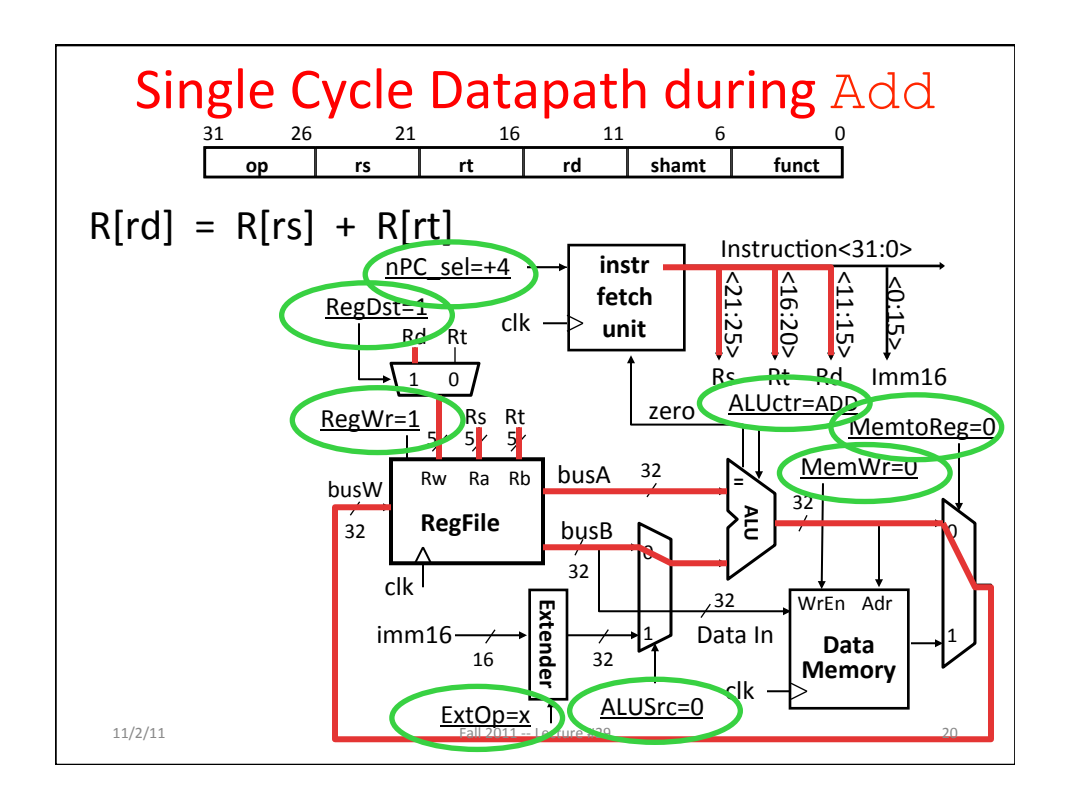

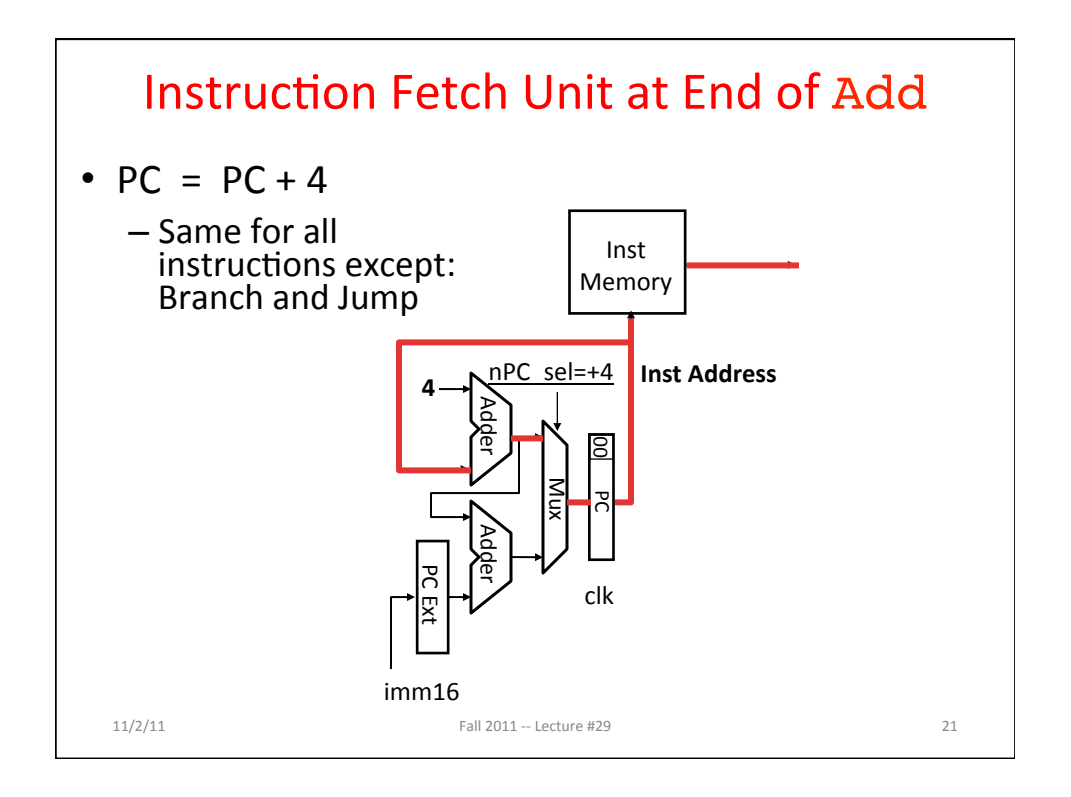

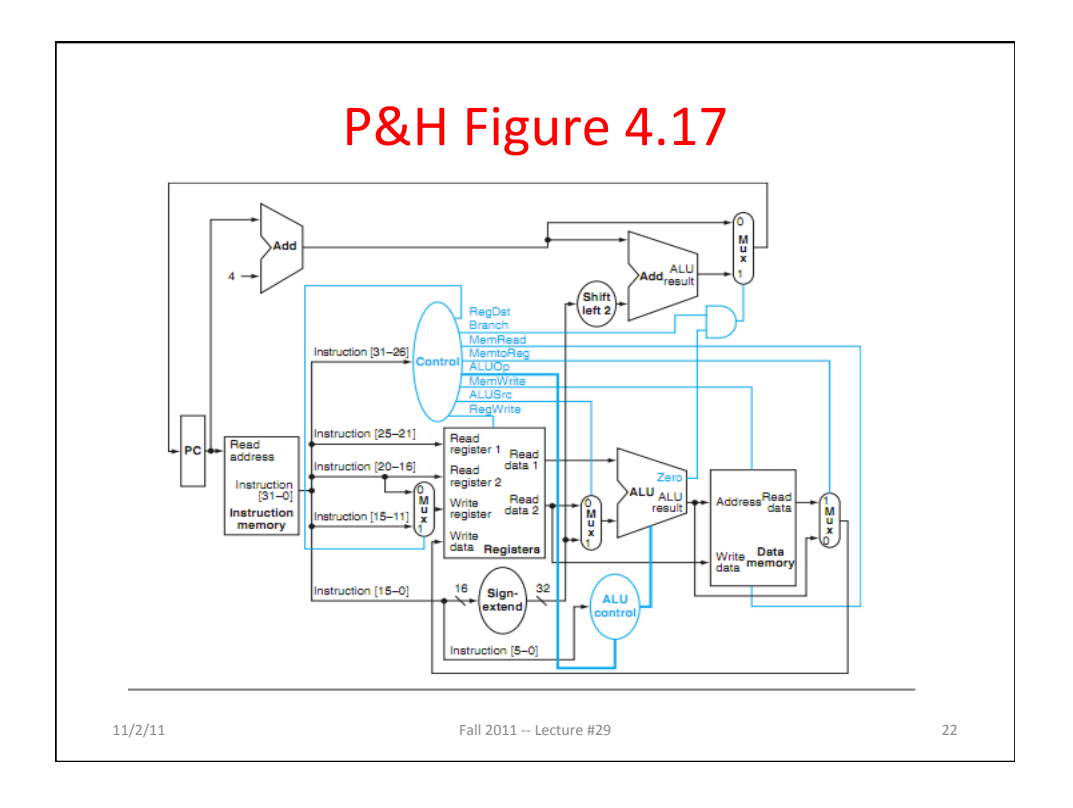

## Summary of the Control Signals (1/2)

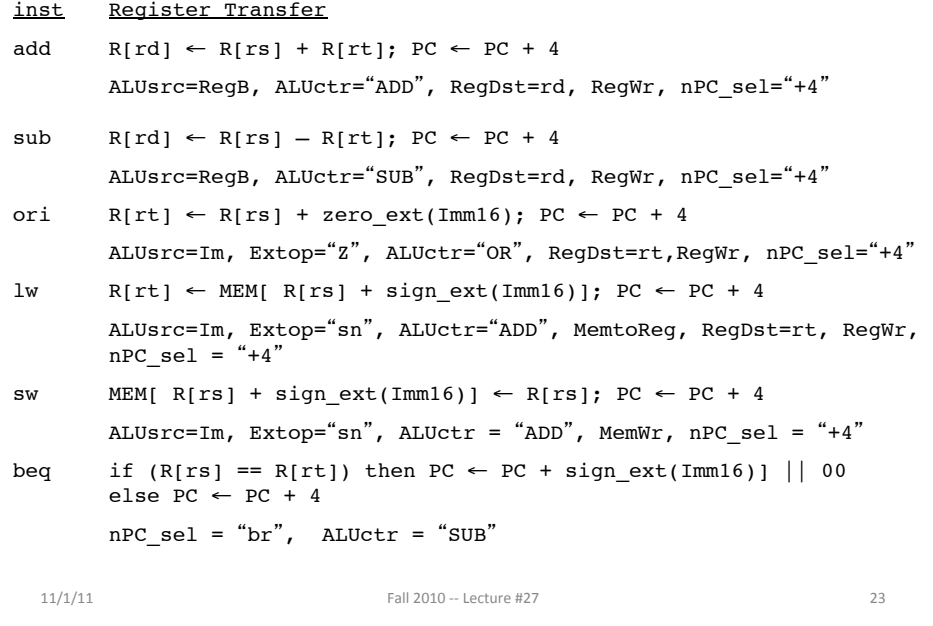

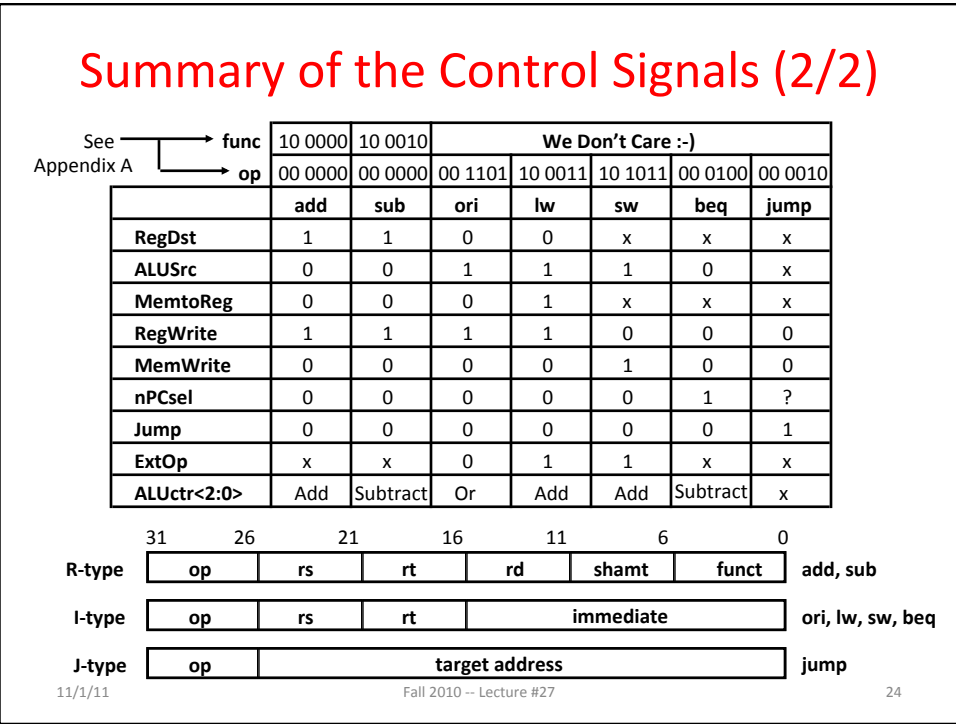

## Boolean Expressions for Controller

```
11/1/11 11 \frac{3}{25} Fall 2010 \frac{1}{27} 25 25
RegDst = add + subALUSrc = ori + lw + sw
MemtoReg = lw
ReqWrite = add + sub + ori + lwMemWrite = sw<br>nPCsel = beq
nPCse1Jump = jumpExtOp = lw + swALUctr[0] = sub + beq (assume ALUctr is 00 ADD, 01 SUB, 10 OR)
ALUctr[1] = orWhere:
rtype = \simop<sub>5</sub> • \simop<sub>4</sub> • \simop<sub>3</sub> • \simop<sub>2</sub> • \simop<sub>1</sub> • \simop<sub>0</sub>,
ori = \simop<sub>3</sub> • \simop<sub>3</sub> • op<sub>2</sub> • \simop<sub>1</sub> • op<sub>0</sub><br>lw = \circp<sub>5</sub> • \simop<sub>4</sub> • \simop<sub>3</sub> • \simop<sub>2</sub> • \circp<sub>1</sub> • \circp<sub>0</sub>
 lw = \text{op}_5 \cdot \text{op}_4 \cdot \text{op}_3 \cdot \text{op}_2 \cdot \text{op}_1 \cdot \text{op}_0sw = op_5 \cdot \neg op_4 \cdot op_3 \cdot \neg op_2 \cdot op_1 \cdot op_0beq = \simop<sub>5</sub> • \simop<sub>4</sub> • \simop<sub>3</sub> • op<sub>2</sub> • \simop<sub>1</sub> • \simop<sub>0</sub>
jump = \simop<sub>5</sub> • \simop<sub>4</sub> • \simop<sub>3</sub> • \simop<sub>2</sub> • op<sub>1</sub> • \simop<sub>0</sub>
add = rtype • func<sub>5</sub> • \negfunc<sub>4</sub> • \negfunc<sub>3</sub> • \negfunc<sub>2</sub> • \negfunc<sub>1</sub> • \negfunc<sub>0</sub>
sub = rtype \cdot func_5 \cdot -func_4 \cdot -func_3 \cdot -func_2 \cdot func_1 \cdot -func_0How do we 
                                                                                     implement this in 
                                                                                                gates?
```
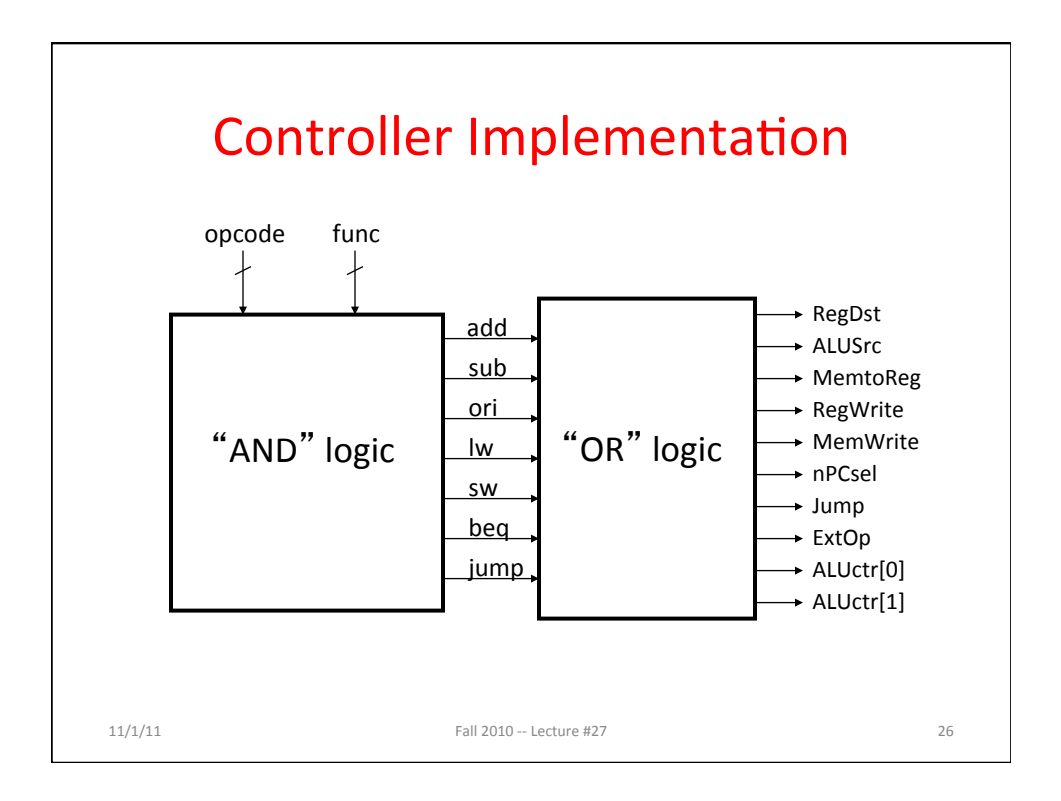

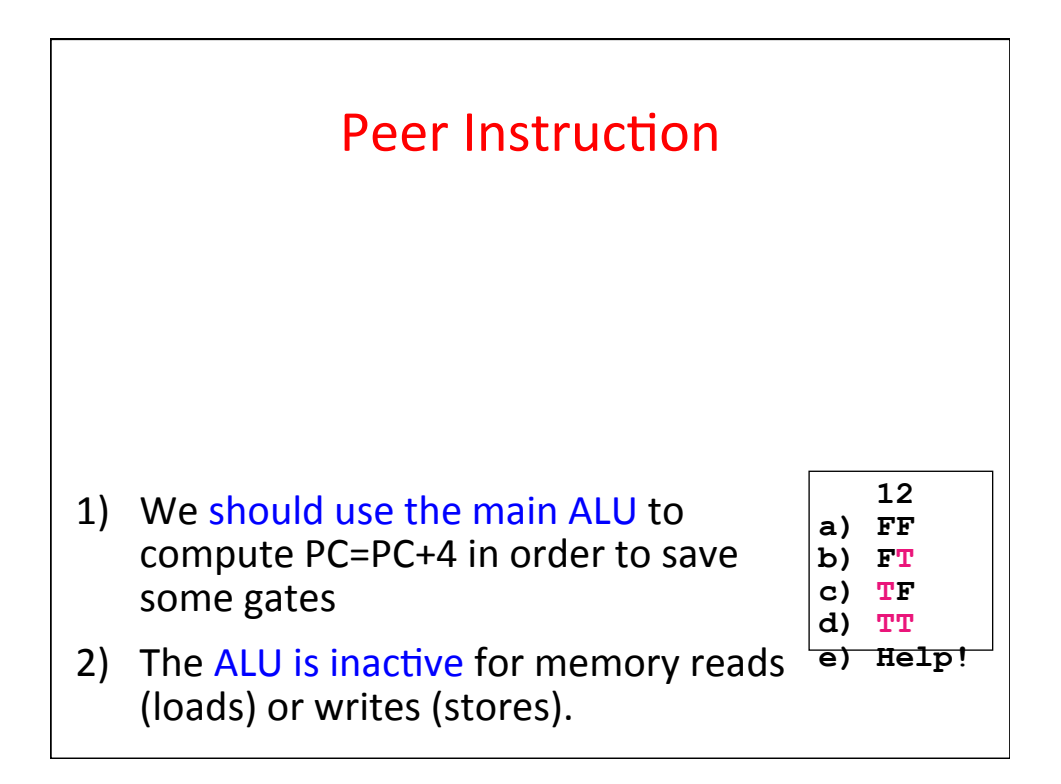

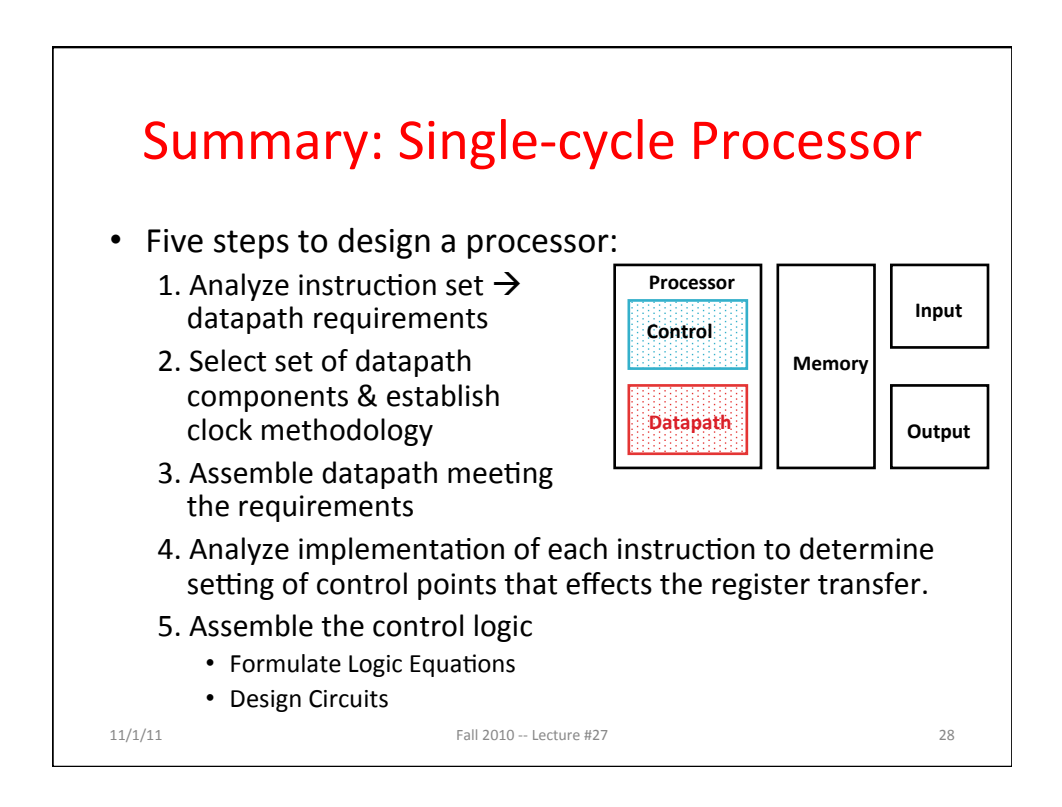

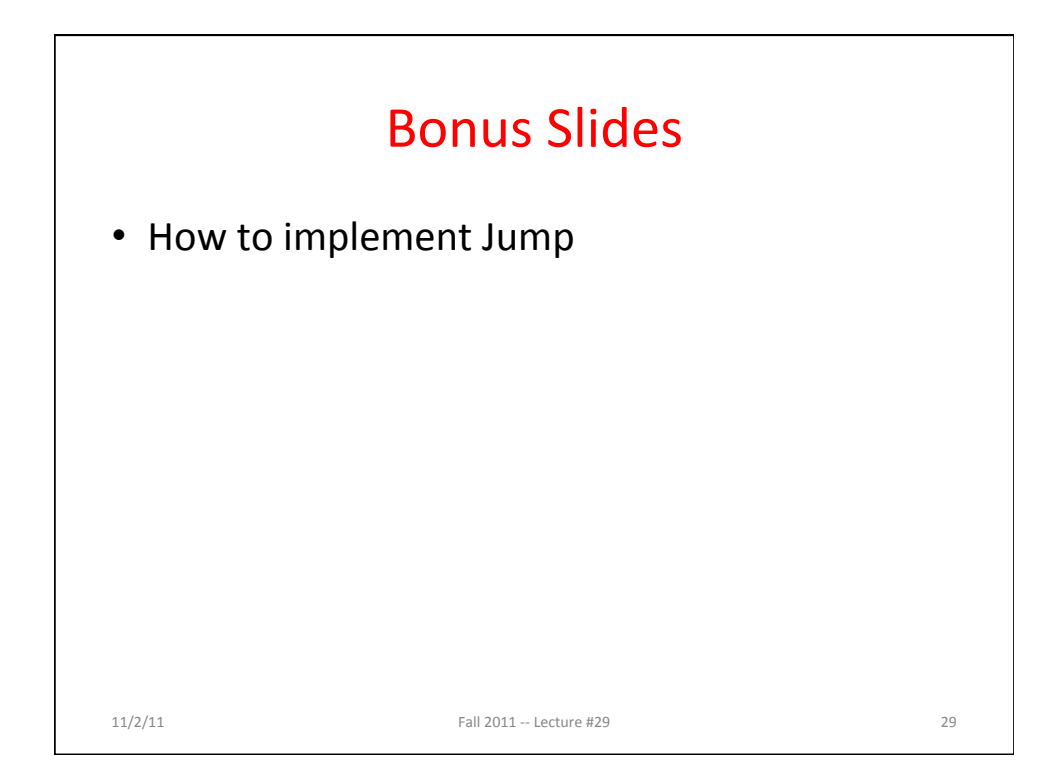

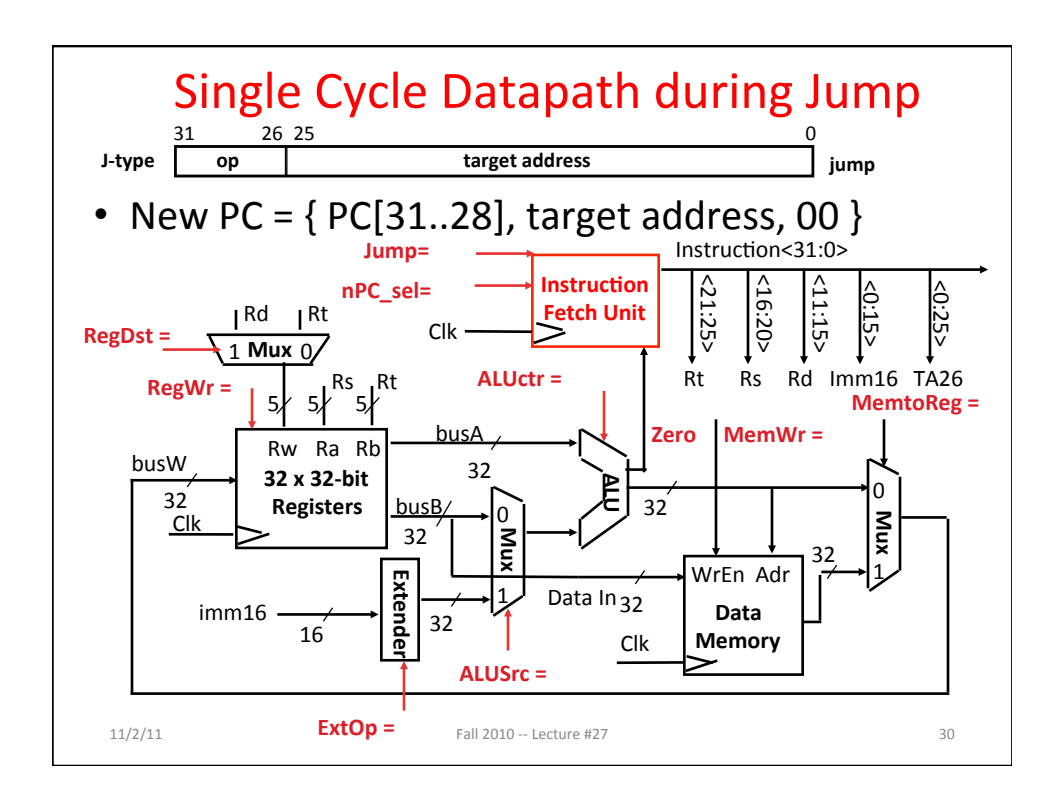

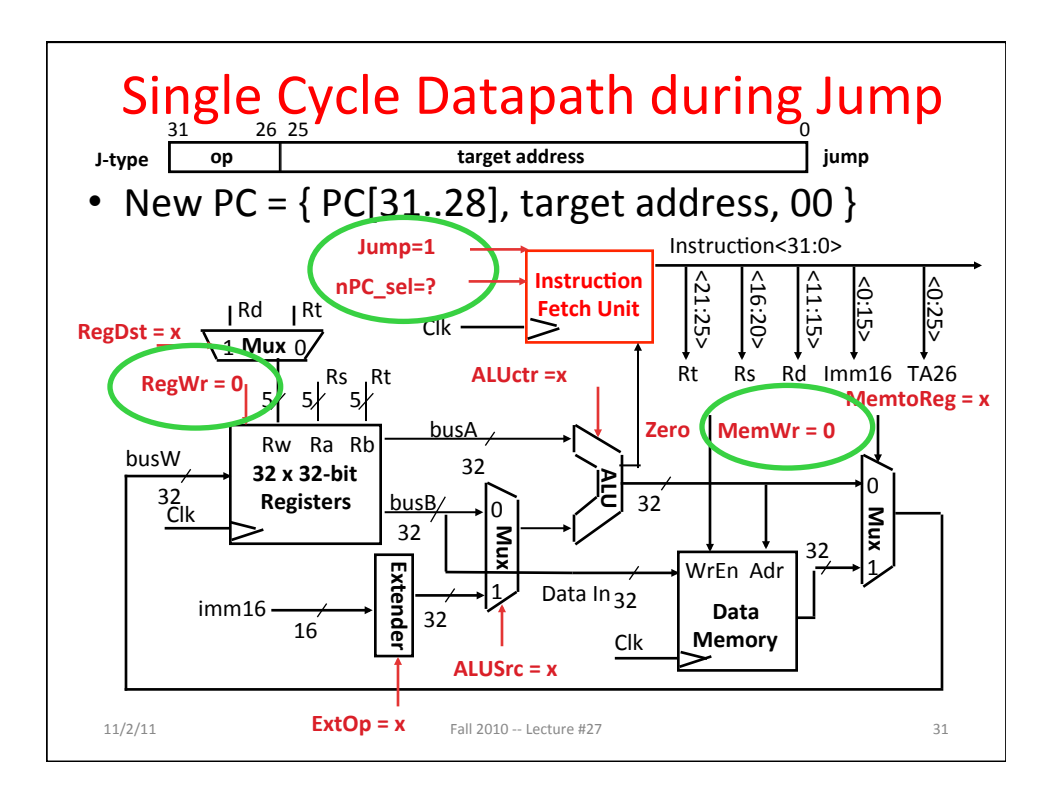

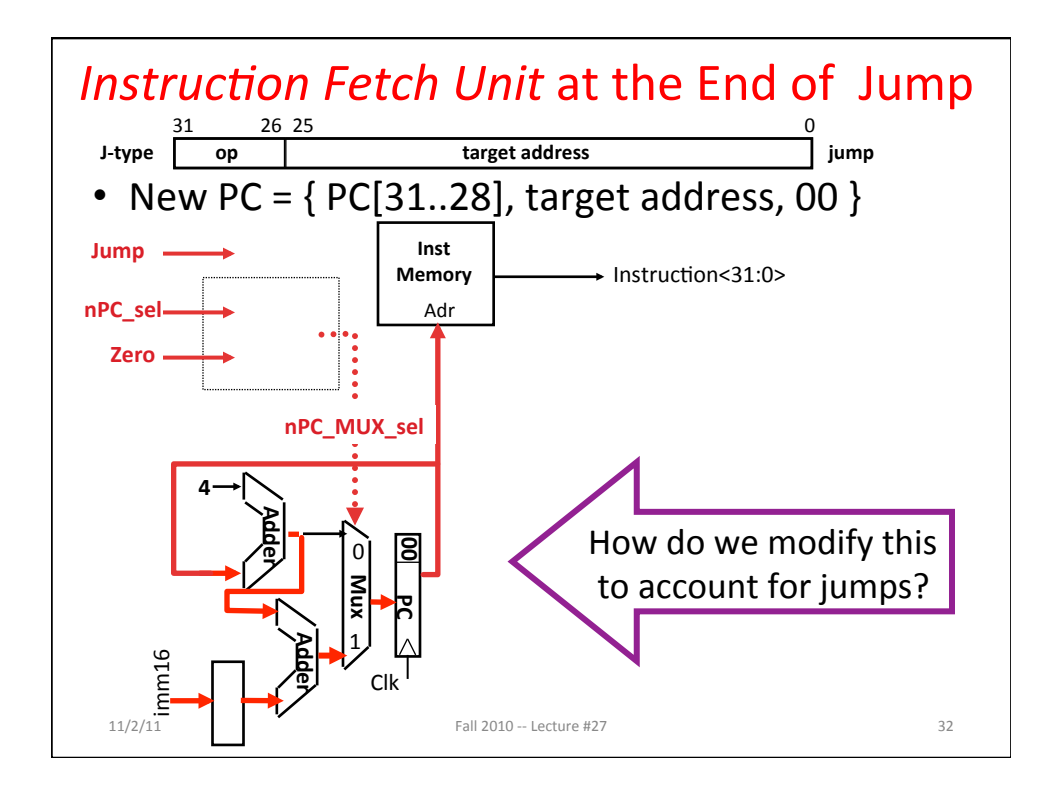

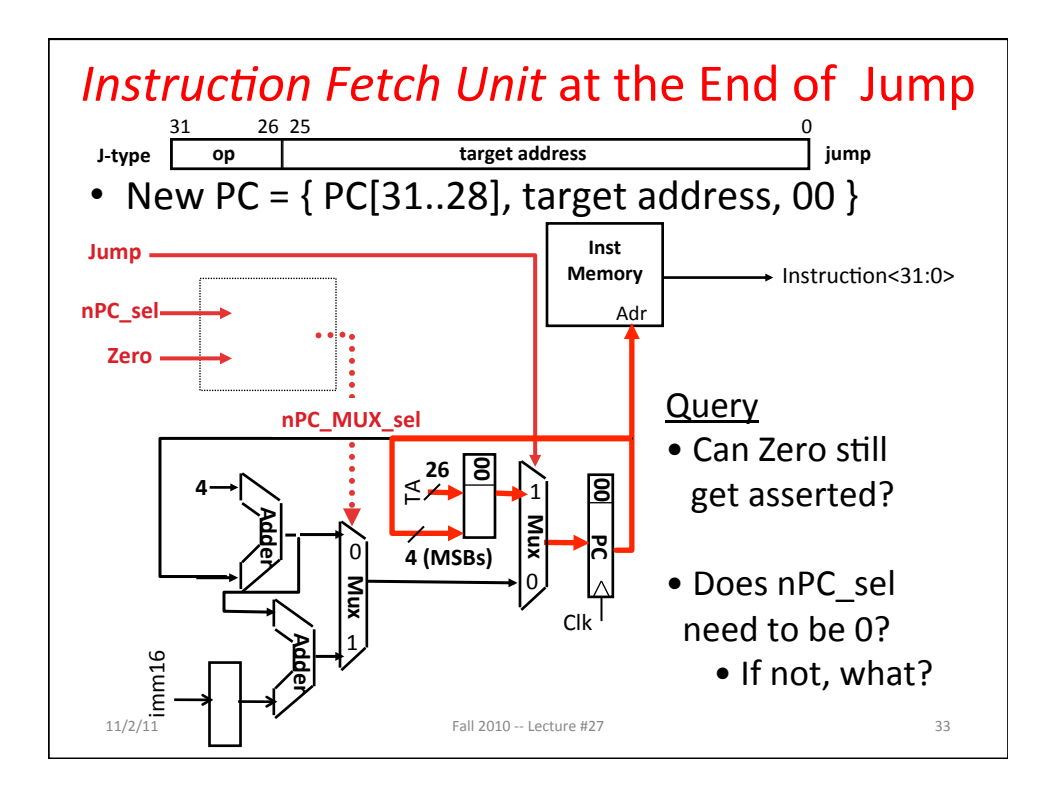